## SAP ABAP table RSPLW S ALVL COMPARE {Compare ALVL}

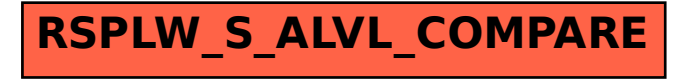